# CGI Perl Job Interview Questions And Answers

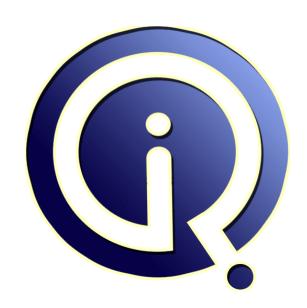

**Interview Questions Answers** 

https://interviewquestionsanswers.org/

## **About Interview Questions Answers**

Interview Questions Answers. ORG is an interview preparation guide of thousands of Job Interview Questions And Answers, Job Interviews are always stressful even for job seekers who have gone on countless interviews. The best way to reduce the stress is to be prepared for your job interview. Take the time to review the standard interview questions you will most likely be asked. These interview questions and answers on CGI Perl will help you strengthen your technical skills, prepare for the interviews and quickly revise the concepts.

If you find any **question or answer** is incorrect or incomplete then you can **submit your question or answer** directly with out any registration or login at our website. You just need to visit <u>CGI Perl Interview Questions And Answers</u> to add your answer click on the *Submit Your Answer* links on the website; with each question to post your answer, if you want to ask any question then you will have a link *Submit Your Question*; that's will add your question in CGI Perl category. To ensure quality, each submission is checked by our team, before it becomes live. This <u>CGI Perl Interview preparation PDF</u> was generated at **Wednesday 29th November, 2023** 

You can follow us on FaceBook for latest Jobs, Updates and other interviews material. <a href="https://www.facebook.com/InterviewQuestionsAnswers.Org">www.facebook.com/InterviewQuestionsAnswers.Org</a>

Follow us on Twitter for latest Jobs and interview preparation guides. <a href="https://twitter.com/InterviewQA">https://twitter.com/InterviewQA</a>

If you need any further assistance or have queries regarding this document or its material or any of other inquiry, please do not hesitate to contact us.

Best Of Luck.

Interview Questions Answers.ORG Team <a href="https://InterviewQuestionsAnswers.ORG/">https://InterviewQuestionsAnswers.ORG/</a> Support@InterviewQuestionsAnswers.ORG

## **CGI Perl Interview Questions And Answers Guide.**

#### Question - 1:

neck w Write a script to display mirror image of a entered value and also check whether Palindrome?

```
print("Enter the no. to check for Palindrome: ");
no = \langle STDIN \rangle;
chop($no);
\$i = 0;
# Store into a array
while(so != 0)
 @array[$i] = $no % 10;
 no = int(no / 10);
 $i++;
$i--;
$j=0;
$flag = "true";
# Check for Palindrome
while( ($flag eq "true" )&& ( $j < @array/2) ){
if (@array[$j] != @array[$i])
 $flag = "false"
 $i--;
 $j++;
# Print the result
if( $flag eq "true")
print("It is a Palindrome
");
}
else
print("It is NOT a Palindrome");
View All Answers
```

## Question - 2:

Write a script to generate n prime no.s?

## Ans:

```
#!c:perl inperl
Count = 0;
while ($Count < @ARGV[0])
if (isPrimary($pt))
print "$pt
 $Count++;
$pt++;
sub isPrimary
```

```
for (\$i=2; \$i<=\$_[0]/2; \$i++)
 if ($_[0] % $i == 0)
return $flag;
```

View All Answers

#### Question - 3:

Why we use "use lib \$path"?

#### Ans:

If we are trying to add a module or library files in our program using require or use statement then it will search that module or library files in the Perl's default search path. The statement use lib is used to add the directories to default search path. So if the module or library file is not located in the

Perl's default search path then it will find the library files in the path we have given with the use lib \$path.

View All Answers

#### Question - 4:

Difference between Perl and Mod\_perl?

#### Ans:

Perl is a language and MOD\_PERL is a module of Apache used to enhance the performance of the application.

View All Answers

## Question - 5:

How to make the following assignment, as arrayreference assignment? my \$arr\_ref=[1,2,3,4,4,elem];

my \$ref=[1,2,3,4]; print ref \$ref; ref will return the type of reference. In this case ref will return as 'ARRAY'.

View All Answers

#### Question - 6:

What is caller function in perl?

#### Ans:

print caller;

View All Answers

## Question - 7:

Write a perl script to find whether a given line of text is starting and ending with same word or not?

Lets assume that the text to match is present in a file say "data.txt". Following program will print the line containing same starting and ending word. open(FILE, "data.txt") or die "cannot open file: \$!"; while(<FILE>) {  $if(\$ = ~/^(w+)s+.*? \$/) {$ print "the line is \$\_

View All Answers

Write a Perl script to find a particular word in a paragraph?

#### Ans:

[code]

my \$pat;

\$pat='Using push we can add multiple items into an array in a single instance.

If we are trying to add a module or library files in our program using require or use statement then it will search that module or library files in the Perl's default search path.

The statement use lib is used to add the directories to default search path.

So if the module or library file is not located in the Perl's default search path then it will find the library files in the path we have given with the use lib \$path.

if(\$pat=~/push/) print "Pattern push get matched [/code]

View All Answers

#### Question - 9:

What is the difference between having a parenthesis after module name and without parenthsis after module name? i.e Package::Module(); and Package::Module;

Package::Module(); This will throw as error, I think,the question should be as: What is the difference

between.

Package::MyModule qw(); # FIRST

and

Package::MyModule; # SECOND

# FIRST:- This will not import any subroutine from MyModule.

# SECOND :- This will import all the subroutine from the

MyModule.

View All Answers

## Question - 10:

What is the meaning of rigging?

Rigging is use for if we want to give animation for any object or character then we apply to character or object internel bone setting(like our bones).that is called rigging. when apply rigging, then we can give proper animation.

View All Answers

## Question - 11:

Why do you use only Perl when there a lot of more languages available in market like C, Java?

compare to other c and java perl is having strong regular expression concept so data extraction will be easier and complition will be faster too

View All Answers

## Question - 12:

Try pattern matching for the following:

- 1) 10.111.23.11
- 2) /root/abc/cde/fgg/ac.xml --> Get file name without extention.
- 3) /root/abc/ac.xml/fgg/ac.xml --> Get file name without extention.
- 4) What does "DIE" meant in PERL?
- 5) chomp
- 6) "This is saturday" --> Print the weekday number.
- 7) 11-2-2009 --> Print the name of the month.
- 8) Reverse the string without using func in C.?

my \$str="This is testing of string reverse"; print scalar reverse \$s chomp is used to remove the trailing new line. If we give chomp list then it will remove the trailing new

line in all the elements of the list.

die function is used for handling the errors in Perl.

It terminates the program immediately after printing the

```
message passed to the die function.
die("testing of die");
It will print the message "testing of die" on screen and
terminates the program.
Pattern Matching
my $str="10.111.23.11";
my $file="/root/abc/cde/fgg/ac.xml";
my $file1="/root/abc/ac.xml/fgg/ac.xml";
if(\$str=\sim/[0-9]{2}.[0-9]{3}.[0-9]{2}.[0-9]{2}/)
  print "Pattern $& get matched
if(file1=\sim s//(.*)/(.*).(.*)/(.*)
  print "File Name is $file1
print strftime("%B",0,0,0,11,2-1,2009);
[/code]
View All Answers
```

#### Question - 13:

Write a script to reverse a string without using Perls built in function?

#### Ans:

```
my $i;
my $str="hello";
my @str=split(",$str);
for($i=$#str;$i>=0;$i--)
         print $str[$i];
```

View All Answers

#### Question - 14:

How to find a substring in a string without using substr built in functions, and print the substring found?

```
$r="YASHWANTH";
@n=split (//,$r);
print "@n
,
@t=splice(@n,0,3);
print "@t
$r=join("",@t);
print "$r
```

View All Answers

#### Question - 15:

Sort a word "system" in perl/shell without using built in functions output should be emssty?

#### Ans:

```
#!/usr/bin/perl
my $word = $ARGV[0];
$sortword = "";
$lastchar = "";
while(\$word = \sim /(.)/g)
 slastchar = $1;
 if($sortword) {
 $flag = "";
 newsortword = "";
 while(\$sortword =~ /(.)/g) {
 if( $lastchar gt $1 || $flag
eq "charcovered") {
  $newsortword =
$newsortword.$1;
  $flag = "greater" if($flag
ne "charcovered")
  else {
```

```
newsortword =
$newsortword.$lastchar.$1;
   $flag = "charcovered";
  if($flag ne "charcovered") {
  $newsortword =
$newsortword.$lastchar;
  $sortword = $newsortword;
 else {
 $sortword = $lastchar;
print $sortword."
View All Answers
Question - 16:
How to sort dates in Perl?
Ans:
                                                                     Example
use Data::Dumper;
my @dates = ( "02/11/2009", "20/12/2001", "21/11/2010"); @dates = sort { join( ", (split '/', $a)[2,1,0] ) cmp join( ", (split '/', $b)[2,1,0]) } @dates;
print Dumper @dates;
View All Answers
Question - 17:
Packing and Unpacking.
Hi, I want to get output as 0x23400000345....
in the below example How to get?
i tried out, but unable to get the answer
$r=0x234;
$t=0x345;
$y=pack(L L,$t,$r);
$x1=unpack(L!,pack(P,$y));
printf('
The value is $x1");
I didnt get constant output?
Ans:
use the following code.
<code>
use bigint;
my $r = 0x234;
my $t = 0x345;
my \$x1 = \$r << 32 \mid \$t;
print $x1->as_hex;
</code>
View All Answers
Question - 18:
Write an expression or Perl script to identify the entered IP address is valid or not?
#! /usr/bin/per
use strict;
#- Use Input
my $ip_add = "";
#- Script start
print"Enter the IP address
sip_add = \langle STDIN \rangle;
chomp($ip_add); # Remove the last "
" character
```

\$ip\_add=\$ip\_add."."; # Append . at the end of IP address #-----Expression to check IP address is valid or not-----#

if(\$ip\_add =~ m/^[0-2]?[0-5]?[0-5]?.){4}\$){ print" Valid IP Address

}else{

print" Invalid IP Address

## Computer Programming Most Popular & Related Interview Guides

- 1 : Python Interview Questions and Answers.
- 2: OOP Interview Questions and Answers.
- 3: Software engineering Interview Questions and Answers.
- 4: PHP Interview Questions and Answers.
- 5: <u>VBA (Visual Basic for Applications) Interview Questions and Answers.</u>
- 6: Visual Basic (VB) Interview Ouestions and Answers.
- 7: Node.js Interview Questions and Answers.
- 8: CMMI Interview Questions and Answers.
- 9: Microsoft Foundation Class (MFC) Interview Questions and Answers.
- 10: Lotus Notes Interview Questions and Answers.

Follow us on FaceBook www.facebook.com/InterviewQuestionsAnswers.Org

Follow us on Twitter <a href="https://twitter.com/InterviewQA">https://twitter.com/InterviewQA</a>

For any inquiry please do not hesitate to contact us.

Interview Questions Answers.ORG Team <a href="https://InterviewQuestionsAnswers.ORG/support@InterviewQuestionsAnswers.ORG">https://InterviewQuestionsAnswers.ORG/support@InterviewQuestionsAnswers.ORG</a>